# estpassport問題集

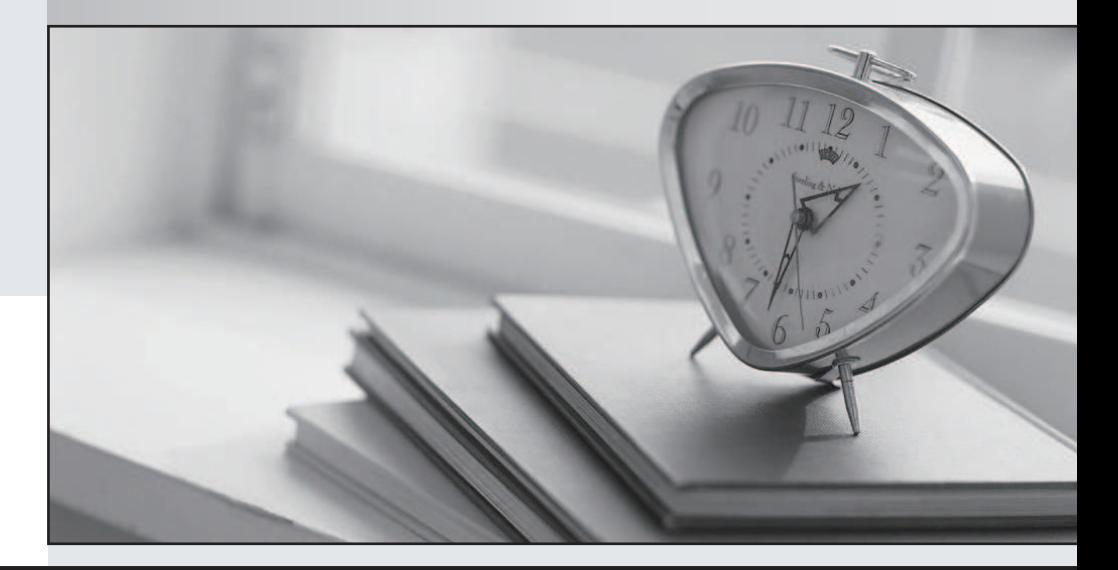

### 更に上のクオリティ 更に上のサービス

一年で無料進級することに提供する Http://www.testpassport.jp

#### **Exam** : **1Z0-238**

## **Title** : R12 Oracle: install,Patch and Maintain Oracle Applications

#### **Version** : Demo

1. What are the two occasions when it is appropriate to run "Compile APPS schema" by using the AD

Administration utility in the Oracle Applications R12 E-Business Suite environment? (Choose two.)

A.during the Oracle Applications R12 E-Business Suite upgrade process

B.when custom packages are moved to the APPS schema and need to be compiled

C.after enabling the multiple reporting currencies in the Oracle Applications R12 E-Business Suite environment

D.after enabling the multiorganization functionality in the Oracle Applications R12 E-Business Suite environment

E.when encountering invalid objects in the SYS and SYSTEM schemas in the Oracle Applications R12 E-Business Suite database

Answer: AB

2. What are the two possible sequences of worker status while a job is being completed by a worker? (Choose two.)

A.Waiting => Assigned => Running => Completed

B.Assigned => Waiting => Running => Completed

C.Waiting => Assigned => Running => Failed => Fixed, Restart => Restarted => Completed

D.Assigned => Waiting => Running => Failed => Fixed, Restart => Restarted => Completed

E.Waiting => Assigned => Running => Failed => Fixed, Restart => Restarted => Running => Completed

Answer: AC

3. Identify the files that are changed when you run AutoConfig. (Choose all that apply.)

A./listener.ora

B./.env

C./admin/adconfig.txt

D./.env

E./appl/admin/.xml

Answer: ABD

4. Identify the patch that you apply to upgrade the Oracle Applications system from the 11.5.5 version to

the 11.5.10 version. A.diagnostic patch B.stand-alone patch C.maintenance pack D.product family release update pack Answer: C

5. You want to apply a patch on your Oracle Applications system. Before doing this, you want to view the

files that are new, changed, and ignored while applying the patch.

Which feature of the Patch Wizard would help you accomplish this?

A.Patch Filters

B.Patch Impact Analysis

C.Recommended Patches

D.Patch Information Bundle

Answer: B

6. Which table is used by AutoPatch as a staging area for the job information in parallel mode and needs to be dropped to start a new autopatch session if the earlier session failed?

A.FND\_JOBS

B.FND\_PROCESSES

C.FND\_INSTALL\_PROCESSES

D.FND\_INSTALLED\_PROCESSES

Answer: C

7. If the patch is running in Pre-Install mode, where would the patch history files be stored in Oracle Applications R12 configured on a UNIX operating system? A.\$AD\_TOP/admin B.\$APPL\_TOP/admin C.\$TEMP/runInstaller D.\$APPL\_TOP/admin/

E.\$COMMON\_TOP/admin/

Answer: D

8. As part of the cloning process, the Applications DBA needs to copy the application tier file system to the target system.

Which step is NOT a part of this process?

A.Shut down the application tier server processes.

B.Log on to the target system application tier nodes as the oracle user.

C.Copy the APPL\_TOP directory from the source node to the target node.

D.Copy the directory from the source node to the target node.

E.Copy the directory from the source node to the target node.

F.Copy the directory from the source node to the target node.

G.Copy the <806 ORACLE\_HOME> directory from the source node to the target node.

Answer: B

9. While working with Web forms an application user sometimes comes across a performance issue. The initial screen takes too long to appear with the Web form screen, showing the status "Downloading JAR files..." for a long time.

Identify the reasons for this. (Choose two.)

A.It always takes time to load the Web forms.

B.An older version of Sun J2SE plug-in is installed on the Desktop tier.

C.JAR files for the Forms client applet are downloaded automatically the first time it is used.

D.The browser will automatically retrieve new JAR files if they have changed on the application tier.

E.The Internet Explorer browser security level should be set as "Low" for the zone that contains the Oracle Application Release 12 Web pages.

Answer: CD

10. After the successful installation of Oracle Applications Release 12, environment files are created.

Which environment file is used to identify and describe third-party and custom applications linked with Oracle Applications?

A.the context file

B.the devenv.env file

C.the fndenv.env file

D.the adovars.env file

E.the adconfig.txt file

Answer: B

11. What is the default value of ?

A.APPS\_

B.APPS\_

C.\_

D.\_

E.APPS\_

Answer: D

12. During installation, the Rapid Install process creates \_\_\_\_\_\_ that are used to start and stop the server

processes on the database tier.

A.JServer load balancers

B.cost-based optimizers

C.database resource managers

D.session-persistent load balancers

E.database-tier server process scripts

Answer: E

13. Which command can be used only with a single-node installation?

A.rapidwiz -restart

B.rapidwiz -techstack

C.rapidwiz -servername

D.rapidwiz -silent -config

Answer: C

14. You experience report-error problems in the Inventory module after applying a patch to the same module. The contract of the contract of the contract of the contract of the contract of the contract of the contract of the contract of the contract of the contract of the contract of the contract of the contract of the co

You run the AD Administration utility, and select the Generate Application Files menu. Because you have report problems, you decide to run Generate Report Files.

You answered the following questions during the utility run:

1. Do you want to generate Oracle report objects using the current character set? (You answer Yes.)

2. Do you want to regenerate the Oracle reports PL/SQL library files? (You answer No.)

3. Do you want to regenerate Oracle reports executable files? (You answer Yes.)

4. For which products do you want to generate Oracle report objects? (You answer "all reports in INV.")

After you run the AD utilities, most reports in Inventory run with no errors. However, you still experience errors with two reports.

Which two statements explain why the two reports still run with errors? (Choose two.)

A.You have reports in a different language.

B.You have reports with external library files.

C.You have custom reports in a custom directory.

D.You have reports from a different module being referenced on the Inventory report menu.

Answer: B

15. You just brought the middle tier back after a hardware problem has been fixed. Oracle Applications

now experience problems with an entire product group of forms (fnd), which includes the sign-on form.

You decide that you will generate the forms files in AD Administration to see whether this will fix theproblem.

You answered the prompts from the utility as follows:

1. Do you want to generate Oracle Forms using your current character set? (Yes)

2. Do you want to regenerate Oracle Forms PL/SQL library files? (Yes)

3. Do you want to regenerate Oracle Forms executable files? (Yes)

4. Do you want to regenerate Oracle Forms menu files? (Yes)

5. Enter the list of products, or enter 'all' [all]: (fnd)

6. Do you want to generate specific form objects for each selected product? (Yes)

7. Enter libraries and menus to generate, or enter 'all' [all]: (APPCORE.pll, the main library)

8. Enter forms to generate, or enter 'all' [all]: FNDSCSGN.fmx

The utility finished with no errors in the log file. What is the outcome of running the adadmin utility? A.All forms in the product group fnd now render with errors. B.All forms in the product group fnd now render without errors. C.All forms but one in the product group fnd now render with errors. D.All forms but one in the product group fnd now render without errors. Answer: C 16. Before you apply a patch, you read the readme.txt file. One of the areas of Oracle Applications to which the patch will be applied is JAVA\_TOP. The readme file mentions that you may need to generate product JAR files in the AD Administration utilities after the patch is applied. When generating product JAR files, the AD Administration utility will prompt you with the question: Do you want to force the generation of all JAR files? What are the three occasions when you need to force the generation of all JAR files? (Choose three.) A.after changing your digital signature

B.after updating to a new Java version

C.if you find you have missing or out-of-date JAR files

D.if you are upgrading the Oracle Developer technology stack

Answer: ABD

17. You run the AD Administration utility and select the Relink Applications programs.

You answered the following questions during the utility run:

Do you wish to proceed with the relink [Yes]? (You answer Yes.)

Enter the list of products to link ("all" for all products) [all]? (You answer "ad." )

Do you want to generate specific executables for each selected product [No]? (You answer Yes.)

AD Administration can relink your Oracle Applications programs with debug

information. Oracle recommends that you do not relink your programs

with debug information unless asked to do so by Oracle Support Services.

Do you want to relink with debug information [No]? (You answer No.)

What is the next question asked by adadmin?

A.It gives you a list of all executables to choose from.

B.It gives you the list of "ad" executables to choose from.

C.It gives you the list of all executables except "ad" to choose from.

D. It asks no question. It displays the message "Review the messages above, then press [Return] to continue."

Answer: D

18. You discover that you will be applying an application patch on your APPL\_TOP by using AutoPatch, which will be a state of the contract of the contract of the contract of the contract of the contract of the contract of the contract of the contract of the contract of the contract of the contract of the contract of the c

contains a compatible feature, the prereq line.

To ensure that the automatic, prerequisite patch-checking feature operates during the application of the patch, you must run AD Administration, Maintain Snapshot Information, then perform some key tasks, and then AutoPatch.

Select four key Maintain Snapshot Information tasks or combination of tasks that will ensure that the prerequisite patch-checking feature operates during the application of the patch. (Choose four.)

A.Update a current view snapshot, or create a named snapshot.

B.Export a snapshot to a file, and then delete the named snapshot.

C.Import an up-to-date snapshot from a file from a different APPL\_TOP.

D.List snapshots, delete the named snapshot, and create a named snapshot.

E.Copy the existing snapshot, delete the named snapshot, and then create a named snapshot.

Answer: ACDE

19. AD Administration contains a utility named Maintain Snapshot Information. Which statements correctly describe the functionality of this utility? (Choose all that apply.)

A.You can create a copy of an existing snapshot.

B.You can delete the current view snapshot.

C.You can create a list of the current view and named snapshots stored in your system.

D.You can export an existing snapshot to a file for storage or to another system.

E.You can update the current view snapshot with any changes to the snapshot since the last update.

Answer: ACDE

20. Identify two ways in which you validate the APPS schema in the Oracle Applications R12 E-Business Suite setup. (Choose two.)

A.Run the /appsutil/scripts//advrfapp.sh script.

B.Run the AD Administration utility in noninteractive mode with the default file having menu\_option=VALIDATE\_APPS.

C.Run the AD Administration utility in interactive mode, and then select Compile/Reload Applications Database Entities menu > Compile APPS Schema option.

D. Use SQL\*PLUS / @\$AD\_TOP/admin/sql/advrfapp.sql .

Answer: BD

21. In which three cases is it most effective to run validation on the APPS schema in the Oracle Applications R12 E-Business Suite setup? (Choose three.)

A.before performing an export or import

B.after a patch or multiple patches are applied

C.immediately after an upgrade or after applying a maintenance pack

D.after converting to multiple organizations or multiple reporting currencies

E.whenever you receive a run-time error that suggests that a problem is caused by the AD\_DDL package Answer: BCE

22. The Oracle Applications R12 database administrator (DBA) runs the "Recreate grants and synonyms for APPS schema" task by using the adadmin utility when grants or synonyms are missing from the database.

Which three causes are responsible for this? (Choose three.)

A.incomplete database migrations (exports or imports)

B.patch and administrative sessions that failed to run successfully to completion

C.invoking PL/SQL routines to maintain multilingual tables by adding missing, untranslated rows D.installing or maintaining Oracle Applications R12 E-Business Suite underlying database components or options such as Replication

Answer: ABD

23. A report output file is generated when you run "Validate APPS schema" by using the adadmin utility in the Oracle Applications R12 E-Business Suite environment.

If the report shows something similar to "GL\_CODE\_COMBINATIONS table does not exist or is an invalid object," what is the first step that the database administrator (DBA) should perform to correct this issue? A.Run the AD Relink utility and relink the GL product.

B.Use License Manager, and register the GL product.

C.Run Rapid Install to reinstall database components.

D.Run AutoPatch, and apply the GL latest available patch.

E.Run the "Recreate grants and synonyms for the APPS schema" task by using the adadmin utility. Answer: E

24. Where can you find the generated report file after running the "Validate APPS schema" task in the Oracle Applications R12 E-Business Suite setup?

A./admin/.lst

B./admin/out/.lst

C./admin/out/.lst

D./admin//out/.lst

E./admin//out/.lst

Answer: E

25. As a database administrator (DBA), you have been trying to apply a maintenance patch, but it has failed to

run successfully to completion. You check the AD Administration log file for an error. The log file reveals several entries that are generic errors about the inability of patch codes to have access to product packages from the GL product modules.

You remember that one of the occasions when you should run the "Recreate Grants and Synonyms" AD Administration utility is if the patch and the administrative sessions fail to run successfully to completion. You have found one occasion to use this utility in the case above. Now choose three other occasions when you would run this process again. (Choose three.) A.after custom development B.when applying a patch to the operating system

C.after applying a patch to the Applications technology stack

D.in case of incomplete database migrations (exports or imports)

E.when installing or maintaining underlying database components or options such as Replication

Answer: ADE

26. Which two statements are true if you choose the "Recreate grants and synonyms for APPS schema" task option from the adadmin utility? (Choose two.)

A.This option re-creates grants on some packages from APPS to SYSTEM.

B.This option re-creates grants and synonyms for the APPLSYSPUB schema.

C.This option re-creates grants and synonyms for the code objects of the APPS schema to the base product schemas.

D.This option spawns parallel workers to re-create grants and synonyms linking sequences and tables in the base product schemas to the APPS schema.

Answer: BD

27. When does the FND INSTALL PROCESSES table get created in the Oracle Applications R12

E-Business Suite database?

A.whenever the AD Controller utility is used

B.when AutoPatch, AutoUpgrade, or AD Administration programs process jobs

C.during the upgrade to R12 E-Business Suite from the earlier version of Oracle Applications

D.when the R12 E-Business Suite database is created in a Real Application Clusters (RAC) setup

E.during the R12 E-Business Suite installation and, more specifically, at the time of the database APPS schema creation **contracts the contract of the contracts** of the contracts of the contracts of the contracts of the contracts of the contracts of the contracts of the contracts of the contracts of the contracts of the cont

Answer: B

28. The AD Administration task utility "Compile APPS Schema" is similar to the "Validate APPS Schema" task, except that instead of just producing a list of invalid objects, it compiles invalid objects using multiple workers in an attempt to move them back to the valid object state.

This task is most often run when custom packages are moved into the APPS schema, and during the upgrade process.

The "Compile APPS Schema" task can be toggled to compile all objects or just the invalid objects.

Choose three correct benefits of using this task. (Choose three.)

A.increases run-time performance in the applications

B.corrects all corrupt schema package bodies and headers

C.finds truly invalid objects before users get a run-time error

D.allows new custom or patched packages to be immediately validated

Answer: ACD

29. You suddenly start receiving errors indicating that there are numerous Java files in the database that are corrupted and cannot be run. You determined that you must reload the Java Virtual Machine (JVM) to fix the errors. The energy of the energy of the energy of the energy of the energy of the energy of the energy of the energy of the energy of the energy of the energy of the energy of the energy of the energy of the energy

In addition to reloading the JVM, what Oracle database utilities, if any, do you need to run and why? (Choose all that apply.)

A.Compile the Menu information to restore Java menu files to the application forms.

B.Reload JAR files to the database because after reloading the JVM, the Java class files would be missing.

C.Compile the APPS schema because after the JVM has been reloaded, APPS permissions need to be reestablished.

D.None of the Oracle database utilities need to be run because by reloading the JVM, all corrected Java files are corrected with the new files loaded during this process.

Answer: B

30. In your Oracle Applications R12 E-Business Suite implementation, the database is corrupt. To resolve it, the database Java Virtual Machine (JVM) was reloaded. Identify the type of problem that may occur and the related correct solution.

A.Problem: Many invalid objects are found in the APPS schema.

Solution: Run the "Validate APPS schema" task by using the adadmin utility.

B.Problem: All Oracle Applications Java classes are missing.

Solution: Run the "Reload JAR files to the DB" task by using the adadmin utility.

C.Problem: The Application screen display does not come up with one of the installed language characters. The contract of the contract of the contract of the contract of the contract of the contract of the contract of the contract of the contract of the contract of the contract of the contract of the contract of th

Solution: Run the "Convert Character set" task by using the adadmin utility.

D.Problem: The Application window does not show any of the Accounts Receivables data.

Answer: B